$\Box$  Toggle menu Blue Gold Program Wiki

### **Navigation**

- [Main page](https://bluegoldwiki.com/index.php?title=Blue_Gold_Lessons_Learnt_Wiki)
- [Recent changes](https://bluegoldwiki.com/index.php?title=Special:RecentChanges)
- [Random page](https://bluegoldwiki.com/index.php?title=Special:Random)
- [Help about MediaWiki](https://www.mediawiki.org/wiki/Special:MyLanguage/Help:Contents)

### **Tools**

- [What links here](https://bluegoldwiki.com/index.php?title=Special:WhatLinksHere/Module:Citation/CS1/Identifiers)
- [Related changes](https://bluegoldwiki.com/index.php?title=Special:RecentChangesLinked/Module:Citation/CS1/Identifiers)
- [Special pages](https://bluegoldwiki.com/index.php?title=Special:SpecialPages)
- [Permanent link](https://bluegoldwiki.com/index.php?title=Module:Citation/CS1/Identifiers&oldid=3524)
- [Page information](https://bluegoldwiki.com/index.php?title=Module:Citation/CS1/Identifiers&action=info)

### **Personal tools**

• [Log in](https://bluegoldwiki.com/index.php?title=Special:UserLogin&returnto=Module%3ACitation%2FCS1%2FIdentifiers&returntoquery=action%3Dmpdf)

### **personal-extra**

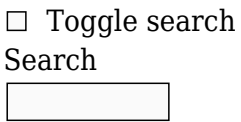

Random page

### **Views**

- [View](https://bluegoldwiki.com/index.php?title=Module:Citation/CS1/Identifiers)
- [View source](https://bluegoldwiki.com/index.php?title=Module:Citation/CS1/Identifiers&action=edit)
- [History](https://bluegoldwiki.com/index.php?title=Module:Citation/CS1/Identifiers&action=history)
- [PDF Export](https://bluegoldwiki.com/index.php?title=Module:Citation/CS1/Identifiers&action=mpdf)

### **Actions**

# **Module:Citation/CS1/Identifiers**

From Blue Gold Program Wiki

### < [Module:Citation/CS1](https://bluegoldwiki.com/index.php?title=Module:Citation/CS1)

The printable version is no longer supported and may have rendering errors. Please update your browser bookmarks and please use the default browser print function instead.

{{#lst:Module:Citation/CS1/doc|header}} This page renders and performs error checking on the various named identifiers supported by [Module:Citation/CS1](https://bluegoldwiki.com/index.php?title=Module:Citation/CS1).

--[[--------------------------< F O R W A R D D E C L A R A T I O N S >---- ---------------------------------- ]] local is set, in array, set error, select one, add maint cat, substitute, make wikilink; -- functions in Module:Citation/CS1/Utilities local z; -- table of tables defined in Module:Citation/CS1/Utilities local cfg; -- table of configuration tables that are defined in Module:Citation/CS1/Configuration --==========================<< H E L P E R F U N C T I O N S >>============================================ --[[--------------------------< W I K I D A T A \_ A R T I C L E \_ N A M E \_ G **F T >--------------------------------**as an aid to internationalizing identifier-label wikilinks, gets identifier article names from wikidata. returns :<lang code>:<article title> when <q> has an <article title> for <lang code>; nil else for identifiers that do not have q, returns nil for wikis that do not have mw.wikibase installed, returns nil ]] local function wikidata article name get (q) if not is set (q) or (q and not mw.wikibase) then -- when no q number or when a q number but mw.wikibase not installed on this wiki return nil; -- abandon end local wd\_article; local this\_wiki\_code = cfg.this\_wiki\_code; -- wikipedia subdomain; 'en' for en.wikipedia.org wd article = mw.wikibase.getSitelink (q, this wiki code  $\ldots$  'wiki');

```
-- fetch article title from wd; nil when no title available at this wiki
         if wd_article then
                wd article = table.concat ({' : '}, this wiki code, ':',
wd article}); \qquad \qquad -- interwiki-style link without brackets if
taken from wd; leading colon required
         end
         return wd_article;
-- article title from wd; nil else
end
--[[------------------------< E X T E R N A L _ L I N K _ I D >-------------
  ----------------------------------
Formats a wiki style external link
]]
local function external link id(options)
        local url string = options.id;
         local ext_link;
        local this wiki code = cfg.this wiki code;
-- wikipedia subdomain; 'en' for en.wikipedia.org
        local wd article;
-- article title from wikidata
        if options.encode == true or options.encode == nil then
                url string = mw.uri.encode( url string );
         end
         ext_link = mw.ustring.format ('[%s%s%s %s]', options.prefix,
url_string, options.suffix or "", mw.text.nowiki(options.id));
        if is set(options.access) then
                ext link = substitute (cfg.presentation['ext-link-access-
signal'], {cfg.presentation[options.access].class,
cfg.presentation[options.access].title, ext_link}); -- add the free-
to-read / paywall lock
         end
        if not (cfg.use identifier redirects and is set (options.redirect))
then -- redirect has priority so if enabled and available don't fetch
from wikidata because expensive
                wd article = wikidata article name get (options.q);
-- if wikidata has an article title for this wiki, get it;
         end
        local label link = (cfg.use identifier redirects and is set
(options.redirect) and options.redirect) or wd_article or options.link;
         return table.concat ({
                 make_wikilink (label_link, options.label),
```
-- redirect, wikidata link, or locally specified link (in that order) options.separator or ' ', ext\_link }); end --[[-------------------------< I N T E R N A L \_ L I N K \_ I D >----------------------------------------------- Formats a wiki style internal link ]] local function internal link id(options) local  $id = mw.ustrina,asub (options.id. '%d'.)$ cfg.date names.local digits); -- translate 'local' digits to Western 0-9 if not (cfg.use identifier redirects and is set (options.redirect)) then -- redirect has priority so if enabled and available don't fetch from wikidata because expensive wd article = wikidata article name get (options.q); -- if wikidata has an article title for this wiki, get it; end local label link = (cfg.use identifier redirects and is set (options.redirect) and options.redirect) or wd\_article or options.link; return table.concat (  $\{$ make wikilink (label link, options.label), -- wiki link the identifier label options.separator or ' ', -- add the separator make\_wikilink ( table.concat (  $\{$  options.prefix, id, -- translated to western digits options.suffix or ''  $\}$ ), substitute (cfg.presentation['bdi'], {'', mw.text.nowiki (options.id)}) -- bdi tags to prevent Latn script identifiers from being reversed at rtl language wikis );  $\hspace{0.5cm}$ -- nowiki because MediaWiki still has magic links for ISBN and the like; TODO: is it really required? }); end

--[[-------------------------< I S E M B A R G 0 E D >------------------------------------------------------------ Determines if a PMC identifier's online version is embargoed. Compares the date in |embargo= against today's date. If embargo date is in the future, returns the content of |embargo=; otherwise, returns and empty string because the embargo has expired or because |embargo= was not set in this cite. ]] local function is embargoed (embargo) if is set (embargo) then local lang = mw.getContentLanguage(); local good1, embargo date, good2, todays date; good1, embargo\_date = pcall( lang.formatDate, lang, 'U', embargo ); good2, todays\_date = pcall( lang.formatDate, lang, 'U' ); if good1 and good2 then -- if embargo date and today's date are good dates if tonumber( embargo\_date ) >= tonumber( todays\_date ) then  $-$  is embargo date is in the future? return embargo; -- still embargoed else add\_maint\_cat ('embargo') return ''; -- unset because embargo has expired end and the control of the control of the control of the control of the control of the control of the control o end end return ''; -- |embargo= not set return empty string end --[=[-------------------------< I S \_ V A L I D \_ B I O R X I V \_ D A T E >-- --------------------------------- returns true if:  $2019 - 12 - 11T00:00Z \leq blorriv date \leq today + 2 days$ The dated form of biorxiv identifier has a start date of 2019-12-11. The unix timestamp for that date is  $\{$ {#time:U|2019-12-11}} = 1576022400 biorxiv date is the date provided in those |biorxiv= parameter values that are dated at time 00:00:00 UTC today is the current date at time 00:00:00 UTC plus 48 hours if today is 2015-01-01T00:00:00 then adding 24 hours gives 2015-01-02T00:00:00 – one second more than today adding 24 hours gives 2015-01-03T00:00:00 – one second more

than tomorrow

```
This function does not work if it is fed month names for languages other than
English. Wikimedia #time: parser
apparently doesn't understand non-Engish date month names. This function will
always return false when the date
contains a non-English month name because good1 is false after the call to
lang.formatDate(). To get around that
call this function with YYYY-MM-DD format dates.
] = ]local function is valid biorxiv date (biorxiv date)
         local good1, good2;
        local biorxiv ts, tomorrow ts;
-- to hold unix time stamps representing the dates
         local lang_object = mw.getContentLanguage();
        good1, biorxiv ts = pcall (lang object.formatDate, lang object, 'U',
biorxiv date ); \qquad \qquad -- \qquad convert biorxiv date value to unix
timesatmp
         good2, tomorrow_ts = pcall (lang_object.formatDate, lang_object, 'U',
'today + 2 days' ); \cdots -- today midnight + 2 days is one second more than
all day tomorrow
         if good1 and good2 then
-- lang.formatDate() returns a timestamp in the local script which which
tonumber() may not understand
                biorxiv ts = tonumber (biorxiv ts) or
lang object:parseFormattedNumber (biorxiv ts); -- convert to numbers
for the comparison;
                 tomorrow_ts = tonumber (tomorrow_ts) or
lang object:parseFormattedNumber (tomorrow ts);
         else
                 return false;
-- one or both failed to convert to unix time stamp
         end
        return ((1576022400 \le biorxiv ts) and (biorxiv ts \lt tomorrow ts))
- 2012-12-11T00:00Z \leq biorxiv date \leq tomorrow's date
end
--[[-------------------------< IS _ V A L I D _ I S X N >-----------------------
----------------------------------
ISBN-10 and ISSN validator code calculates checksum across all isbn/issn
digits including the check digit.
ISBN-13 is checked in isbn().
```
If the number is valid the result will be 0. Before calling this function, issbn/issn must be checked for length

and stripped of dashes, spaces and other non-isxn characters. ]] local function is valid isxn (isxn str, len) local temp =  $0$ ; isxn str = { isxn str:byte(1, len) }; -- make a table of byte values '0'  $\rightarrow$  0x30 .. '9'  $\rightarrow$  0x39, 'X'  $\rightarrow$  0x58  $len = len+1;$ -- adjust to be a loop counter for i, v in ipairs( isxn\_str ) do -- loop through all of the bytes and calculate the checksum if  $v ==$  string.byte( "X" ) then -- if checkdigit is X (compares the byte value of 'X' which is 0x58)  $temp = temp + 10*( len - i);$ -- it represents 10 decimal else  $temp = temp + tonumber (string.charAt(v)) * (len-i);$  end end return temp  $\textdegree$  11 == 0; -- returns true if calculation result is zero end --[[--------------------------< IS \_ V A L I D \_ I S X N \_ 1 3 >------------------------------------------------ ISBN-13 and ISMN validator code calculates checksum across all 13 isbn/ismn digits including the check digit. If the number is valid, the result will be 0. Before calling this function, isbn-13/ismn must be checked for length and stripped of dashes, spaces and other non-isxn-13 characters. ]] local function is valid isxn 13 (isxn str) local temp=0; isxn str =  $\{$  isxn\_str:byte(1, 13) };  $-$ - make a table of byte values '0'  $\rightarrow$  0x30 .. '9'  $\rightarrow$  0x39 for i, v in ipairs( isxn\_str ) do  $temp = temp + (3 - 2*(i % 2)) * tonumber (string.charAt(v))$ ; -- multiply odd index digits by 1, even index digits by 3 and sum; includes check digit end return temp  $\textdegree$  10 == 0: -- sum modulo 10 is zero when isbn-13/ismn is correct end

--[[-------------------------< N O R M A L I Z E \_ L C C N >-----------------

lccn normalization (http://www.loc.gov/marc/lccn-namespace.html#normalization) 1. Remove all blanks. 2. If there is a forward slash (/) in the string, remove it, and remove all characters to the right of the forward slash. 3. If there is a hyphen in the string: a. Remove it. b. Inspect the substring following (to the right of) the (removed) hyphen. Then (and assuming that steps 1 and 2 have been carried out): 1. All these characters should be digits, and there should be six or less. (not done in this function) 2. If the length of the substring is less than 6, left-fill the substring with zeroes until the length is six. Returns a normalized lccn for lccn() to validate. There is no error checking (step 3.b.1) performed in this function. ]] local function normalize lccn (lccn)  $lccn = lccn:gsub ("$ %s", ""); -- 1. strip whitespace if nil  $\sim$ = string.find (lccn,'/') then  $lccn = lccn:match ("(.-)/")$ ; -- 2. remove forward slash and all character to the right of it end local prefix local suffix prefix, suffix =  $lccn:match$   $($  " $($  . + $)$ % - $($  . + $)$ " $);$ -- 3.a remove hyphen by splitting the string into prefix and suffix if nil  $\sim$ = suffix then -- if there was a hyphen suffix=string.rep("0", 6-string.len (suffix)) .. suffix; -- 3.b.2 left fill the suffix with 0s if suffix length less than 6 lccn=prefix..suffix; -- reassemble the lccn end return lccn; end --=========================<<< I D E N T I F I E R F U N C T I O N S >>==================================== --[[--------------------------< A R X I V >---------------------------------- ----------------------------------

See: http://arxiv.org/help/arxiv\_identifier

----------------------------------

format and error check arXiv identifier. There are three valid forms of the identifier: the first form, valid only between date codes 9108 and 0703 is: arXiv:<archive>.<class>/<date code><number><version> where: <archive> is a string of alpha characters - may be hyphenated; no other punctuation <class> is a string of alpha characters - may be hyphenated; no other punctuation; not the same as |class= parameter which is not supported in this form <date code> is four digits in the form YYMM where YY is the last two digits of the four-digit year and MM is the month number January =  $01$  first digit of YY for this form can only 9 and 0 <number> is a three-digit number <version> is a 1 or more digit number preceded with a lowercase v; no spaces (undocumented) the second form, valid from April 2007 through December 2014 is: arXiv:<date code>.<number><version> where: <date code> is four digits in the form YYMM where YY is the last two digits of the four-digit year and MM is the month number January =  $01$  <number> is a four-digit number <version> is a 1 or more digit number preceded with a lowercase v; no spaces the third form, valid from January 2015 is: arXiv:<date code>.<number><version> where: <date code> and <version> are as defined for 0704-1412 <number> is a five-digit number ]] local function arxiv (id, class)  $local$  handler = cfg.id handlers['ARXIV']; local year, month, version; local  $err$  cat = false; -- assume no error message local text; -- output text if id:match("^%a[%a%.%-]+/[90]%d[01]%d%d%d%d\$") or id:match("^%a[%a%.%-]+/[90]%d[01]%d%d%d%dv%d+\$") then -- test for the 9108-0703 format w/ & w/o version year, month =  $id:match("^8a[^8a[^8b.8-])$ ]+/([90]%d)([01]%d)%d%d%d[v%d]\*\$");  $year = tonumber(year);$  $month = tonumber(month):$ if ((not  $(90 < year$  or  $8 > year)$ ) or  $(1 >$  month or  $12 <$ month)) or  $-$  if invalid year or invalid month  $(191 == year and 7 > month)$  or  $(7 == year and 3 <$ month)) then -- if years ok, are starting and ending months ok?

```
err cat = true;-- flag for error message
                end
        elseif id:match("^%d%d[01]%d%.%d%d%d%d$") or
id:match("^%d%d[01]%d%.%d%d%d%dv%d+$") then -- test for the 0704-1412
w/ & w/o version
                year, month = id:match("^(%d%d)([01]%d)%.%d%d%d%d[v%d]*$");
               year = tonumber(year);month = tonumber(month);if ((7 > year) or (14 < year) or (1 > month) or (1 > month)or -- is year invalid or is month invalid? (doesn't
test for future years)
                        ((7 == year) and (4 > month) then --or
-- when year is 07, is month invalid (before April)?
                               err cat = true;
-- flag for error message
                end
         elseif id:match("^%d%d[01]%d%.%d%d%d%d%d$") or
id:match("^%d%d[01]%d%.%d%d%d%d%dv%d+$") then -- test for the 1501-
format w/ & w/o version
                year, month = id:match("^(%d%d)([01]%d)%.%d%d%d%d%d[v%d]*$");
               year = tonumber(year);month = tonumber(month);if ((15 > year) or (1 > month) or 12 < month) then
-- is year invalid or is month invalid? (doesn't test for future years)
                               err cat = true;-- flag for error message
                end
        else
               err cat = true;-- not a recognized format; flag for error message
        end
       err_cat = err_cat and table.concat ({' ', set_error ('bad_arxiv')})
or ''; -- set error message if flag is true
        text = external_link_id ({link=handler.link, label=handler.label,
q=handler.q, redirect=handler.redirect,
prefix=handler.prefix,id=id,separator=handler.separator,
encode=handler.encode, access=handler.access}) .. err cat;
        if is set (class) then
                 if id:match ('^%d+') then
                        text = table.concat ({text, '
[[//arxiv.org/archive',', class, ' ', class, ']]']; -- external link
within square brackets, not wikilink
                else
                       text = table.concat (\{texttext{text}, ' ' , set error}('class_ignored')});
```

```
 end
         end
         return text;
end
--[[--------------------------< B I B C 0 D E >---------------------------------
--------------------------------------
Validates (sort of) and formats a bibcode id.
Format for bibcodes is specified here:
http://adsabs.harvard.edu/abs_doc/help_pages/data.html#bibcodes
But, this: 2015arXiv151206696F is apparently valid so apparently, the only
things that really matter are length, 19 characters
and first four digits must be a year. This function makes these tests:
         length must be 19 characters
         characters in position
                 1–4 must be digits and must represent a year in the range of
1000 – next year
                 5 must be a letter
                 6–8 must be letter, digit, ampersand, or dot (ampersand
cannot directly precede a dot; &. )
                 9–18 must be letter, digit, or dot
                 19 must be a letter or dot
]]
local function bibcode (id, access)
        local handler = cfg.id handlers['BIBCODE'];
         local err_type;
         local year;
        local text = external link id ({link=}handler.link,
label=handler.label, q=handler.q, redirect=handler.redirect,
                 prefix=handler.prefix, id=id, separator=handler.separator,
encode=handler.encode,
                 access=access});
        if 19 \sim = id: len() then
                 err_type = cfg.err_msg_supl.length;
         else
                year = id:match("^(%d%d%d%d)[%a][%w&%.][%w&%.][%w&%.][%w.]+[%a%.]$") --
                 if not year then
-- if nil then no pattern match
                        err type = cfq.err msg supl.value;
-- so value error
                 else
                         local next year = tonumber(os.date ('%Y'))+1;
```

```
-- get the current year as a number and add one for next year
                            year = tonumber (year);
-- convert year portion of bibcode to a number
                           if (1000 > year) or (year > next year) then
                                    err type = cfg.err msg supl.year;
-- year out of bounds
end and the control of the control of the control of the control of the control of the control of the control o
                            if id:find('&%.') then
                                    err type = cfg.err msg supl.journal;
-- journal abbreviation must not have '&.' (if it does its missing a letter)
end and the control of the control of the control of the control of the control of the control of the control o
                   end
          end
         if is set (err type) then
-- if there was an error detected
                   text = text .. ' ' .. set_error( 'bad_bibcode', {err_type});
          end
          return text;
end
--[[--------------------------< B I O R X I V >---------------------------------
      -----------------------------------
Format bioRxiv id and do simple error checking. Before 2019-12-11, biorXiv
ids were 10.1101/ followed by exactly
6 digits. After 2019-12-11, biorXiv ids retained the six-digit identifier
but prefixed that with a yyyy.mm.dd.
date and suffixed with an optional version identifier.
The bioRxiv id is the string of characters:
          https://doi.org/10.1101/078733 -> 10.1101/078733
or a date followed by a six-digit number followed by an optional version
indicator 'v' and one or more digits:
          https://www.biorxiv.org/content/10.1101/2019.12.11.123456v2 ->
10.1101/2019.12.11.123456v2
see https://www.biorxiv.org/about-biorxiv
]]
local function biorxiv(id)
         local handler = cfg.id handlers['BIORXIV'];
         local err cat = true;
-- flag; assume that there will be an error
         local patterns = \{ '^10.1101/%d%d%d%d%d%d$',
-- simple 6-digit identifier (before 2019-12-11)
'^10.1101/(20[1-9]%d)%.([01]%d)%.([0-3]%d)%.%d%d%d%d%d%dv%d+$',
-- y.m.d. date + 6-digit identifier + version (after 2019-12-11)
                   '^10.1101/(20[1-9]%d)%.([01]%d)%.([0-3]%d)%.%d%d%d%d%d%d$',
```
-- y.m.d. date + 6-digit identifier (after 2019-12-11) } for, pattern in ipairs (patterns) do -- spin through the patterns looking for a match if id:match (pattern) then local  $y$ ,  $m$ ,  $d = id$ : match (pattern); -- found a match, attempt to get year, month and date from the identifier if m then -- m is nil when id is the six-digit form if not is valid biorxiv date  $(y \ldots ' -' \ldots m)$ .. '-' .. d) then -- validate the encoded date; TODO: don't ignore leapyear and actual month lengths ({{#time:}} is a poor date validator) break; -- date fail; break out early so we don't unset the error message end and the contract of the contract of the contract of the contract of the contract of the contract of the co end and the control of the control of the control of the control of the control of the control of the control o err  $cat = nil;$ -- we found a match so unset the error message break; -- and done end end -- err cat remains set here when no match return external link id ({link=handler.link, label=handler.label, q=handler.q, redirect=handler.redirect, prefix=handler.prefix,id=id,separator=handler.separator, encode=handler.encode, access=handler.access}) .. (err cat and  $(' ' ... set error(' bad biorxiv'))$  or ''); end --[[--------------------------< C I T E S E E R X >--------------------------------------------------------------- CiteSeerX use their own notion of "doi" (not to be confused with the identifiers resolved via doi.org). The description of the structure of this identifier can be found at Help talk:Citation Style 1/Archive 26#CiteSeerX id structure ]] local function citeseerx (id) local handler = cfg.id handlers['CITESEERX']; local matched; local text = external\_link\_id ({link=handler.link, label=handler.label, q=handler.q, redirect=handler.redirect, prefix=handler.prefix, id=id, separator=handler.separator, encode=handler.encode, access=handler.access});

```
 matched = id:match ("^10%.1%.1%.[1-9]%d?%d?%d?%.[1-9]%d?%d?%d?$");
         if not matched then
                 text = text ... ' ' ... set error('bad citieseerx');
         end
         return text;
end
--[[--------------------------< D O I >--------------------------------------
----------------------------------
Formats a DOI and checks for DOI errors.
DOI names contain two parts: prefix and suffix separated by a forward slash.
         Prefix: directory indicator '10.' followed by a registrant code
         Suffix: character string of any length chosen by the registrant
This function checks a DOI name for: prefix/suffix. If the doi name contains
spaces or endashes, or, if it ends
with a period or a comma, this function will emit a bad doi error message.
DOI names are case-insensitive and can incorporate any printable Unicode
characters so the test for spaces, endash,
and terminal punctuation may not be technically correct but it appears, that
in practice these characters are rarely
if ever used in doi names.
]]
local function doi(id, inactive, access)
        local cat = ""
        local handler = cfg.id handlers['DOI'];
         local text;
        if is set(inactive) then
                  local inactive_year = inactive:match("%d%d%d%d") or '';
-- try to get the year portion from the inactive date
                local inactive month, good;
                 if is set (inactive year) then
                          if 4 < inactive:len() then
-- inactive date has more than just a year (could be anything)
                                   local lang_obj = mw.getContentLanguage();
-- get a language object for this wiki
                                  good, inactive month = pcall(lang obj.formatDate, lang obj, 'F', inactive); - try to get the
month name from the inactive date
                                   if not good then
                                          inactive month = nil;
-- something went wrong so make sure this is unset
end and the contract of the contract of the contract of the contract of the contract of the contract of the co
```

```
 else
                        inactive year = nil;
-- |doi-broken= has something but it isn't a date
                 end
                if is set(inactive year) and is set (inactive month) then
                         table.insert( z.error_categories, 'Pages with DOIs
inactive as of ' .. inactive_year .. ' ' .. inactive_month); \cdots -- use
inactive month in category name
                elseif is set(inactive year) then
                         table.insert( z.error_categories, 'Pages with DOIs
inactive as of ' .. inactive year);
                 else
                         table.insert( z.error_categories, 'Pages with
inactive DOIs'): \qquad \qquad \qquad -\qquad when inactive doesn't contain a
recognizable date
                 end
                inactive = " (" .. cfg.messages['inactive'] ... ' " ..inactive .. ')';
         end
         text = external_link_id ({link=handler.link, label=handler.label,
q=handler.q, redirect=handler.redirect,
                 prefix=handler.prefix,id=id,separator=handler.separator,
encode=handler.encode, access=access}) .. (inactive or '')
        local registrant = id:match ('^10\% \cdot ([^2/]+)/[^2\%s-] - [^8\cdot ,]$');
-- registrant set when doi has the proper basic form
        registrant err patterns = {-- these patterns are for code ranges that are not supported
                 '^[^1-3]%d%d%d%d%.%d%d*$',
-- 5 digits with subcode (0xxxx, 40000+); accecpts: 10000–39999
                 '^[^1-4]%d%d%d%d$',
-- 5 digits without subcode (0xxxx, 40000+); accecpts: 10000–49999
                 '^[^1-9]%d%d%d%.%d%d*$',
-- 4 digits with subcode (0xxx); accecpts: 1000–9999
                 '^[^1-9]%d%d%d$',
-- 4 digits without subcode (0xxx); accecpts: 1000–9999
                 '^%d%d%d%d%d%d+',
-- 6 or more digits
                 '^%d%d?%d?$',
-- less than 4 digits without subcode (with subcode is legitimate)
                 '^5555$',
-- test registrant will never resolve
                '%s',
-- any space character in registrant
 }
         if registrant then
-- when doi has proper form
                 for i, pattern in ipairs (registrant_err_patterns) do
-- spin through error patterns
                         if registrant:match (pattern) then
```
-- to validate registrant codes  $cat = ' ' ... set_error ('bad_doi');$ -- when found, mark this doi as bad break; -- and done end and the control of the control of the control of the control of the control of the control of the control o end else  $cat = ' ' ... set error ('bad doi');$ -- invalid directory or malformed end return text .. cat end --[[--------------------------< H D L >-------------------------------------- ---------------------------------- Formats an HDL with minor error checking. HDL names contain two parts: prefix and suffix separated by a forward slash. Prefix: character string using any character in the UCS-2 character set except '/' Suffix: character string of any length using any character in the UCS-2 character set chosen by the registrant This function checks a HDL name for: prefix/suffix. If the HDL name contains spaces, endashes, or, if it ends with a period or a comma, this function will emit a bad hdl error message. HDL names are case-insensitive and can incorporate any printable Unicode characters so the test for endashes and terminal punctuation may not be technically correct but it appears, that in practice these characters are rarely if ever used in HDLs. Query string parameters are named here: http://www.handle.net/proxy\_servlet.html. query strings are not displayed but since '?' is anallowed character in an hdl, '?' followed by one of the query parameters is the only way we have to detect the query string so that it isn't url encoded with the rest of the identifier. ]] local function hdl(id, access) local handler =  $cfq.id$  handlers['HDL']; local query params =  $\{$ -- list of known query parameters from http://www.handle.net/proxy\_servlet.html

```
 'noredirect',
                  'ignore aliases',
                   'auth',
                   'cert',
                   'index',
                   'type',
                   'urlappend',
                   'locatt',
                   'action',
 }
         local hdl, suffix, param = id:match ('(. -)(%?(%a+) . +)$');
-- look for query string
         local found;
         if hdl then
-- when there are query strings, this is the handle identifier portion
                   for _, q in ipairs (query_params) do
-- spin through the list of query parameters
                          if param: match ('^{\wedge} .. q) then
-- if the query string begins with one of the parameters
                                   found = true;-- announce a find
                                    break;
-- and stop looking
end and the control of the control of the control of the control of the control of the control of the control o
                   end
          end
         if found then
                  id = hd;-- found so replace id with the handle portion; this will be url encoded,
suffix will not
         else
                  sufficient = '':-- make sure suffix is empty string for concatenation else
         end
         local text = external link id ({link=handler.link,
label=handler.label, q=handler.q, redirect=handler.redirect,
                           prefix=handler.prefix, id=id, suffix=suffix,
separator=handler.separator, encode=handler.encode, access=access})
         if nil == id:match("^[^%s-]-/[^%s-]-[^%.,]$") then
-- hdl must contain a fwd slash, must not contain spaces, endashes, and must
not end with period or comma
                 text = text \ldots ' ' \ldots set error( 'bad hdl' );
          end
          return text;
end
```

```
--[[--------------------------< I S B N >------------------------------------
  ----------------------------------
Determines whether an ISBN string is valid
]]
local function isbn( isbn str )
        if ni \sim = isbn str:match("[^%s-0-9X]") then
                  return false, cfg.err_msg_supl.char;
-- fail if isbn str contains anything but digits, hyphens, or the uppercase X
         end
        isbn str = isbn str:gsub( "-", "" ):gsub( " ", "" );
-- remove hyphens and spaces
        local len = isbn str:len();
        if len \sim= 10 and len \sim= 13 then
                 return false, cfg.err msg supl.length;
-- fail if incorrect length
         end
        if len == 10 then
                 if isbn str:match( "\%d*X?$" ) == nil then
-- fail if isbn str has 'X' anywhere but last position
                          return false, cfg.err_msg_supl.form;
                  end
                 return is valid isxn(isbn str, 10), cfg.err msg supl.check;
         else
                 if isbn str:match( "^{\circ}\%d+$" ) == nil then
                         return false, cfg.err msg supl.char;
-- fail if isbn13 is not all digits
                  end
                 if isbn str:match( "^97[89]%d*$" ) == nil then
                         return false, cfg.err msg supl.prefix;
-- fail when isbn13 does not begin with 978 or 979
                  end
                  if isbn_str:match ('^9790') then
                         return false, cfg.err msg supl.group;
-- group identifier '0' is reserved to ismn
                  end
                 return is valid isxn 13 (isbn str), cfg.err msg supl.check;
         end
end
--[[--------------------------< A M A Z O N >--------------------------------
   ----------------------------------
```
Formats a link to Amazon. Do simple error checking: asin must be mix of 10 numeric or uppercase alpha characters. If a mix, first character must be uppercase alpha; if all

```
numeric, asins must be 10-digit
isbn. If 10-digit isbn, add a maintenance category so a bot or awb script can
replace |asin= with |isbn=.
Error message if not 10 characters, if not isbn10, if mixed and first
character is a digit.
This function is positioned here because it calls isbn()
]]
local function asin(id, domain)
        local err cat = ""
         if not
id:match("^[%d%u][%d%u][%d%u][%d%u][%d%u][%d%u][%d%u][%d%u][%d%u][%d%u]$")
then
                 err\_cat = ' ' ... set_error ('badasin');-- asin is not a mix of 10 uppercase alpha and numeric characters
         else
                  if id:match("^%d%d%d%d%d%d%d%d%d[%dX]$") then
-- if 10-digit numeric (or 9 digits with terminal X)
                           if isbn( id ) then
-- see if asin value is isbn10
                                  add maint cat ('ASIN');
                          elseif not is_set (err_cat) then
                                   err_cat = ' ' .. set_error ('bad_asin');
-- asin is not isbn10
end and the control of the control of the control of the control of the control of the control of the control o
                  elseif not id:match("^%u[%d%u]+$") then
                          err cat = ' ' .. set error ('bad asin');
-- asin doesn't begin with uppercase alpha
                  end
         end
        if not is set(domain) then
                 domain = "com";elseif in array (domain, \{ 'jp', 'uk' \}) then
Japan, United Kingdom
                  domain = "co." .. domain;
        elseif in array (domain, \{ 'au', 'br', 'mx' \}) then -Australia, Brazil, Mexico
                  domain = "com." .. domain;
         end
        local handler = cfg.id handlers['ASIN'];
        return external link id ({link=handler.link, label=handler.label,
q=handler.q, redirect=handler.redirect,
                  prefix=handler.prefix .. domain .. "/dp/",
                 id=id, encode=handler.encode, separator = handler.separator})
.. err cat;
end
```

```
--[[--------------------------< I S M N >------------------------------------
 ----------------------------------
Determines whether an ISMN string is valid. Similar to isbn-13, ismn is 13
digits begining 979-0-... and uses the
same check digit calculations. See
http://www.ismn-international.org/download/Web_ISMN_Users_Manual_2008-6.pdf
section 2, pages 9–12.
]]
local function ismn (id)
        local handler = cfg.id handlers['ISMN'];
         local text;
        local valid ismn = true;
        local id copy;
        id copy = id;-- save a copy because this testing is destructive
         id=id:gsub( "[%s-–]", "" );
-- strip spaces, hyphens, and endashes from the ismn
        if 13 \sim= id:len() or id:match( "\gamma9790%d*$" ) == nil then
-- ismn must be 13 digits and begin 9790
                valid ismn = false; else
                valid ismn=is valid isxn 13 (id);
-- validate ismn
         end
        text = internal link id ({link=handler.link, label=handler.label})q=handler.q, redirect=handler.redirect, The case of this (or
external version) when there is some place to link to
                prefix=handler.prefix, id=id copy,
separator=handler.separator, encode=handler.encode})
        local label link = (cfg.use identifier redirects and is set
(handler.redirect) and handler.redirect) or wd article or handler.link;
-- because no place to link to yet
        text = table.concat (
-- because no place to link to yet
\{make wikilink (label link, handler.label),
                 handler.separator,
                 id_copy
                 });
        if false == valid ismn then
                 text = text .. ' ' .. set_error( 'bad_ismn' )
-- add an error message if the ismn is invalid
```
 end return text;

end

```
----------------------------------
Validate and format an issn. This code fixes the case where an editor has
included an ISSN in the citation but
has separated the two groups of four digits with a space. When that
condition occurred, the resulting link looked
like this:
         |issn=0819 4327 gives: [http://www.worldcat.org/issn/0819 4327 0819
4327] -- can't have spaces in an external link
This code now prevents that by inserting a hyphen at the issn midpoint. It
also validates the issn for length
and makes sure that the checkdigit agrees with the calculated value.
Incorrect length (8 digits), characters
other than 0-9 and X, or checkdigit / calculated value mismatch will all
cause a check issn error message. The
issn is always displayed with a hyphen, even if the issn was given as a
single group of 8 digits.
]]
local function issn(id, e)
        local issn copy = id;
-- save a copy of unadulterated issn; use this version for display if issn
does not validate
         local handler;
         local text;
        local valid issn = true; if e then
                 handler = cfq.id handlers['EISSN'];
         else
                 handler = cfg.id handlers['ISSN'];
         end
         id=id:gsub( "[%s-–]", "" );
-- strip spaces, hyphens, and endashes from the issn
        if 8 \sim= id:len() or nil == id:match( "\sim8d*X?$" ) then
-- validate the issn: 8 digits long, containing only 0-9 or X in the last
position
                 valid_issn=false;
-- wrong length or improper character
         else
                valid issn=is valid isxn(id, 8);
-- validate issn
```
--[[--------------------------< I S S N >------------------------------------

end

```
if true == valid issn then
                 id = string.sub( id, 1, 4 ) .. "-" .. string.sub( id, 5 );
-- if valid, display correctly formatted version
         else
                id = issn copy;
-- if not valid, use the show the invalid issn with error message
         end
         text = external_link_id ({link=handler.link, label=handler.label,
q=handler.q, redirect=handler.redirect,
                 prefix=handler.prefix,id=id,separator=handler.separator,
encode=handler.encode})
        if false == valid issn then
                text = text \ldots ' ' \ldots set error( 'bad issn', e and 'e' or ''
) -- add an error message if the issn is invalid
         end
         return text
end
--[[--------------------------< J F M >--------------------------------------
       ---------------------------------
A numerical identifier in the form nn.nnnn.nn
]]
local function jfm (id)
        local handler = cfg.id handlers['JFM'];
        local id num;
        local err cat = ';
        id num = id:match ('^[Jj][Ff][Mm](.*)$');
-- identifier with jfm prefix; extract identifier
        if is set (id num) then
                 add_maint_cat ('jfm_format');
         else
-- plain number without mr prefix
                id num = id;
-- if here id does not have prefix
         end
         if id_num and id_num:match('^%d%d%.%d%d%d%d%.%d%d$') then
                id = id num;-- jfm matches pattern
         else
                err\_cat = ' ' ... set_error('bad jfm');
-- set an error message
         end
```

```
return external link id ({link=handler.link, label=handler.label,
q=handler.q, redirect=handler.redirect,
prefix=handler.prefix,id=id,separator=handler.separator,
encode=handler.encode}) .. err cat;
end
--[[--------------------------< L C C N >------------------------------------
 ----------------------------------
Format LCCN link and do simple error checking. LCCN is a character string
8-12 characters long. The length of
the LCCN dictates the character type of the first 1-3 characters; the
rightmost eight are always digits.
http://info-uri.info/registry/OAIHandler?verb=GetRecord&metadataPrefix=reg&id
entifier=info:lccn/
length = 8 then all digits
length = 9 then lccn[1] is lower case alpha
length = 10 then lccn[1] and lccn[2] are both lower case alpha or both digits
length = 11 then lccn[1] is lower case alpha, lccn[2] and lccn[3] are both
lower case alpha or both digits
length = 12 then lccn[1] and lccn[2] are both lower case alpha
]]
local function lccn(lccn)
        local handler = cfg.id handlers['LCCN'];
        local err cat = ';
-- presume that LCCN is valid
        local id = lccn:
-- local copy of the lccn
        id = normalize lccn (id);
-- get canonical form (no whitespace, hyphens, forward slashes)
        local len = id:len();
-- get the length of the lccn
        if 8 == len then
                 if id:match("[^%d]") then
-- if LCCN has anything but digits (nil if only digits)
                         err_cat = ' ' .. set_error( 'bad_lccn' );
-- set an error message
                 end
        elseif 9 == len then
-- LCCN should be adddddddd
                 if nil == id:match("%l%d%d%d%d%d%d%d%d") then
-- does it match our pattern?
                        err cat = ' ' .. set error( 'bad lccn' );
-- set an error message
                 end
```

```
elseif 10 == len then
-- LCCN should be aadddddddd or dddddddddd
                  if id:match("[^%d]") then
-- if LCCN has anything but digits (nil if only digits) ...
                           if nil == id:match("^%l%l%d%d%d%d%d%d%d%d") then
-- ... see if it matches our pattern
                                   err cat = ' ' .. set error( 'bad lccn' );
-- no match, set an error message
end and the control of the control of the control of the control of the control of the control of the control o
                  end
        elseif 11 == len then
-- LCCN should be aaadddddddd or adddddddddd
                  if not (id:match("^%l%l%l%d%d%d%d%d%d%d%d") or
id:match("^%l%d%d%d%d%d%d%d%d%d")) then -- see if it matches one of
our patterns
                          err\_cat = ' ' ... set_error('bad lcm').-- no match, set an error message
                  end
        elseif 12 == len then
-- LCCN should be aadddddddddd
                  if not id:match("^%l%l%d%d%d%d%d%d%d%d%d%d") then
-- see if it matches our pattern
                           err_cat = ' ' .. set_error( 'bad_lccn' );
-- no match, set an error message
                  end
         else
                 err cat = ' ' .. set error( 'bad lccn' );
-- wrong length, set an error message
         end
        if not is set (err cat) and nil \sim= lccn:find ('%s') then
                 err\_cat = \overline{ } \cdot \cdot set_error( 'bad_lccn' );
-- lccn contains a space, set an error message
         end
         return external link id ({link=handler.link, label=handler.label,
q=handler.q, redirect=handler.redirect,
prefix=handler.prefix,id=lccn,separator=handler.separator,
encode=handler.encode}) .. err_cat;
end
--[[--------------------------< M R >----------------------------------------
----------------------------------
A seven digit number; if not seven digits, zero-fill leading digits to make
seven digits.
```

```
]]
```
local function mr (id)

```
local handler = cfg.id handlers['MR'];
        local id num;
        local id len;
        local err cat = ';
        id num = id:match ('^[Mm][Rr](%d+)$');
-- identifier with mr prefix
        if is set (id num) then
                add maint cat ('mr format');
         else
-- plain number without mr prefix
                id num = id:match ('^{\circ}\%d+$');
-- if here id is all digits
         end
        id len = id num and id num: len() or \theta:
        if (7 >= id len) and (0 = id len) then
                id = string.rep('0', 7-id len).. id num;
-- zero-fill leading digits
         else
                err cat = ' ' .. set error( 'bad mr' );
-- set an error message
         end
        return external link id ({link=handler.link, label=handler.label,
q=handler.q, redirect=handler.redirect,
prefix=handler.prefix,id=id,separator=handler.separator,
encode=handler.encode}) .. err cat;
end
--[[--------------------------< O C L C >------------------------------------
----------------------------------
Validate and format an oclc id.
https://www.oclc.org/batchload/controlnumber.en.html {{dead link}}
archived at:
https://web.archive.org/web/20161228233804/https://www.oclc.org/batchload/con
trolnumber.en.html
]]
local function oclc (id)
        local handler = cfg.id handlers['OCLC'];
         local number;
        local err msq = '':-- empty string for concatenation
         if id:match('^ocm%d%d%d%d%d%d%d%d$') then
-- ocm prefix and 8 digits; 001 field (12 characters)
                 number = id:match('ocm(%d+)');
-- get the number
         elseif id:match('^ocn%d%d%d%d%d%d%d%d%d$') then
```

```
-- ocn prefix and 9 digits; 001 field (12 characters)
                number = id:match('ocn(%d+)');
-- get the number
         elseif id:match('^on%d%d%d%d%d%d%d%d%d%d+$') then
-- on prefix and 10 or more digits; 001 field (12 characters)
                 number = id:match('^on(%d%d%d%d%d%d%d%d%d%d+)$');
-- get the number
         elseif id:match('^%(OCoLC%)[1-9]%d*$') then
-- (OCoLC) prefix and variable number digits; no leading zeros; 035 field
                number = id:match('% (OColC%)([1-9]*d*)');-- get the number
                 if 9 < number:len() then
                        number = nil;-- contrain to 1 to 9 digits; change this when oclc issues 10-digit numbers
                 end
         elseif id:match('^%d+$') then
-- no prefix
                number = id;
-- get the number
                 if 10 < number:len() then
                        number = nil;-- contrain to 1 to 10 digits; change this when oclc issues 11-digit numbers
                 end
         end
         if number then
-- proper format
                id = number:
-- exclude prefix, if any, from external link
         else
                 err_msg = ' ' .. set_error( 'bad_oclc' )
-- add an error message if the id is malformed
         end
        local text = external link id ({link=handler.link,
label=handler.label, q=handler.q, redirect=handler.redirect,
                 prefix=handler.prefix, id=id, separator=handler.separator,
encode=handler.encode}) .. err msg;
         return text;
end
--[[-------------------------< 0 P E N L I B R A R Y >-------------------------
  ----------------------------------
Formats an OpenLibrary link, and checks for associated errors.
]]
local function openlibrary(id, access)
```

```
 local code;
```

```
local handler = cfq.id handlers['OL'];
         local ident;
        ident, code = id:qsub('^OL', '') :match("^C@d+([AMW]))$");
-- optional OL prefix followed immediately by digits followed by 'A', 'M', or
'W'; remove OL prefix
        if not is set (ident) then
-- if malformed return an error
                return external link id ({link=handler.link,
label=handler.label, q=handler.q, redirect=handler.redirect,
                         prefix=handler.prefix .. 'OL',
                        id=id, separator=handler.separator, encode =
handler.encode,
                        access = access) .. ' ' .. set_error('bad_0!'); end
        id = ident:
-- use ident without the optional OL prefix (it has been removed)
        if ( code == "A" ) then
                return external link id ({link=handler.link,
label=handler.label, q=handler.q, redirect=handler.redirect,
                         prefix=handler.prefix .. 'authors/OL',
                        id=id, separator=handler.separator, encode =
handler.encode,
                        access = access} end
        if (code == "M" ) thenreturn external link id ({link=handler.link,
label=handler.label, q=handler.q, redirect=handler.redirect,
                         prefix=handler.prefix .. 'books/OL',
                        id=id, separator=handler.separator, encode =
handler.encode,
                       access = access} end
        if ( code == "W" ) then
                return external link id ({link=handler.link,
label=handler.label, q=handler.q, redirect=handler.redirect,
                         prefix=handler.prefix .. 'works/OL',
                        id=id, separator=handler.separator, encode =
handler.encode,
                       access = access}) end
end
--[[--------------------------< P M C >--------------------------------------
----------------------------------
```
Format a PMC, do simple error checking, and check for embargoed articles. The embargo parameter takes a date for a value. If the embargo date is in the

future the PMC identifier will not be linked to the article. If the embargo date is today or in the past, or if it is empty or omitted, then the PMC identifier is linked to the article through the link at cfg.id\_handlers['PMC'].prefix.

PMC embargo date testing is done in function is embargoed () which is called earlier because when the citation has |pmc=<value> but does not have a |url= then |title= is linked with the PMC link. Function is embargoed () returns the embargo date if the PMC article is still embargoed, otherwise it returns an empty string.

PMCs are sequential numbers beginning at 1 and counting up. This code checks the PMC to see that it contains only digits and is less than test limit; the value in local variable test limit will need to be updated periodically as more PMCs are issued.

]]

```
local function pmc(id, embargo)
        local handler = cfg.id handlers['PMC'];
        local err cat = ';
-- presume that PMC is valid
        local id num;
         local text;
        id num = id:match ('^[Pp][Mm][Cc](%d+)$');
-- identifier with pmc prefix
        if is set (id num) then
                add maint cat ('pmc format');
         else
-- plain number without pmc prefix
                id num = id:match ('%d+$');
-- if here id is all digits
         end
        if is set (id num) then
-- id_num has a value so test it
                id num = tonumber(id num);
-- convert id num to a number for range testing
                if 1 > id num or handler.id_limit < id_num then
-- if PMC is outside test limit boundaries
                        err cat = ' ' .. set error( 'bad pmc' );
-- set an error message
                 else
                        id = totring (id num);
-- make sure id is a string
                 end
         else
-- when id format incorrect
```

```
 err_cat = ' ' .. set_error( 'bad_pmc' );
-- set an error message
         end
        if is set (embargo) then
-- is PMC is still embargoed?
                text = table.concat (
-- still embargoed so no external link
 {
                        make wikilink (handler.link, handler.label),
                         handler.separator,
                         id,
                         err_cat
                         });
         else
                text = external link id ({link=handler.link,
label=handler.label, q=handler.q, redirect=handler.redirect, -- no
embargo date or embargo has expired, ok to link to article
prefix=handler.prefix,id=id,separator=handler.separator,
encode=handler.encode, access=handler.access}) .. err cat;
         end
         return text;
end
--[[--------------------------< P M I D >------------------------------------
----------------------------------
Format PMID and do simple error checking. PMIDs are sequential numbers
beginning at 1 and counting up. This
code checks the PMID to see that it contains only digits and is less than
test limit; the value in local variable
test limit will need to be updated periodically as more PMIDs are issued.
]]
local function pmid(id)
        local handler = cfg.id handlers['PMID'];
        local err cat = ';
-- presume that PMID is valid
         if id:match("[^%d]") then
-- if PMID has anything but digits
                 err_cat = ' ' .. set_error( 'bad_pmid' );
-- set an error message
         else
-- PMID is only digits
                local id num = tonumber(id);
-- convert id to a number for range testing
                if 1 > id num or handler.id limit < id num then
-- if PMID is outside test limit boundaries
                        err cat = ' ' .. set error( 'bad pmid' );
-- set an error message
```

```
 end
         end
        return external link id ({link=handler.link, label=handler.label,
q=handler.q, redirect=handler.redirect,
prefix=handler.prefix,id=id,separator=handler.separator,
encode=handler.encode}) .. err cat;
end
--[[--------------------------< S 2 C I D >----------------------------------
  ----------------------------------
Format an s2cid, do simple error checking
S2CIDs are sequential numbers beginning at 1 and counting up. This code
checks the s2cid to see that it is only
digits and is less than test limit; the value in local variable test limit
will need to be updated periodically
as more S2CIDs are issued.
]]
local function s2cid (id, access)
        local handler = cfg.id handlers['S2CID'];
        local err\_cat = '';
-- presume that S2CID is valid
        local id num;
         local text;
        id num = id:match ('^[1-9]%d*$');
-- id must be all digits; must not begin with 0; no open access flag
        if is set (id num) then
-- id_num has a value so test it
                id num = tonumber(id num);
-- convert id num to a number for range testing
                if handler.id limit \lt id num then
-- if S2CID is outside test limit boundaries
                         err_cat = ' ' .. set_error( 'bad_s2cid' );
-- set an error message
                 end
         else
-- when id format incorrect
                 err_cat = ' ' .. set_error( 'bad_s2cid' );
-- set an error message
         end
         text = external_link_id ({link=handler.link, label=handler.label,
q=handler.q, redirect=handler.redirect,
                 prefix=handler.prefix, id=id:gsub ('%.%a%a', ''),
separator=handler.separator, encode=handler.encode, access=access}) ..
```

```
err_cat;
         return text;
end
--[[--------------------------< S B N >--------------------------------------
----------------------------------
9-digit form of isbn10; uses same check-digit validation when sbn is prefixed
with an additional '0' to make 10 digits
]]
local function sbn (id)
         local check;
         local err_type = '';
        if nil \sim= id:match("[^{^6}\text{S}-0-9X]") then
                return false, cfg.err msg supl.char;
-- fail if sbn contains anything but digits, hyphens, or the uppercase X
         end
         id=id:gsub( "[%s-]", "" );
-- strip spaces and hyphens from the sbn
        if 9 \sim = id: len() then
                return false, cfg.err msg supl.length;
-- fail if incorrect length
         end
        if id:match( "\sim%d*X?$" ) == nil then
-- fail if sbn has 'X' anywhere but last position
                return false, cfg.err msg supl.form;
         end
         return is_valid_isxn('0' .. id, 10), cfg.err_msg_supl.check;
-- prefix sbn with '0' and validate as isbn10
end
--[[--------------------------< S S R N >------------------------------------
----------------------------------
Format an ssrn, do simple error checking
SSRNs are sequential numbers beginning at 100? and counting up. This code
checks the ssrn to see that it is
only digits and is greater than 99 and less than test_limit; the value in
local variable test limit will need
to be updated periodically as more SSRNs are issued.
```

```
local function ssrn (id)
        local handler = cfg.id handlers['SSRN'];
        local err cat = ';
-- presume that SSRN is valid
        local id num;
         local text;
        id num = id:match ('^{\circ}%d+$');
-- id must be all digits
        if is set (id num) then
-- id_num has a value so test it
                id num = tonumber(id num);-- convert id num to a number for range testing
                if 100 > id num or handler.id limit < id num then
-- if SSRN is outside test limit boundaries
                        err cat = ' ' .. set error( 'bad ssrn' );
-- set an error message
                 end
         else
-- when id format incorrect
                 err_cat = ' ' .. set_error( 'bad_ssrn' );
-- set an error message
         end
         text = external_link_id ({link=handler.link, label=handler.label,
q=handler.q, redirect=handler.redirect,
                 prefix=handler.prefix,id=id,separator=handler.separator,
encode=handler.encode, access=handler.access}) .. err cat;
         return text;
end
--[[-------------------------< U S E N E T _ I D >------------------------------
----------------------------------
Validate and format a usenet message id. Simple error checking, looks for
'id-left@id-right' not enclosed in
'<' and/or '>' angle brackets.
]]
local function usenet id (id)
        local handler = cfg.id handlers['USENETID'];
         local text = external_link_id ({link=handler.link,
label=handler.label, q=handler.q, redirect=handler.redirect,
                 prefix=handler.prefix,id=id,separator=handler.separator,
encode=handler.encode})
```
]]

```
if not id:match('^,+.6.+$') or not id:match('^{'~~'}~]; *[^>]$')then
-- doesn't have '@' or has one or first or last character is '< or '>'
                text = text \ldots ' ' \ldots set error( 'bad usenet id' )
-- add an error message if the message id is invalid
         end
         return text
end
--[[--------------------------< Z B L >--------------------------------------
---------------------------------
A numerical identifier in the form nnnn.nnnnn - leading zeros in the first
quartet optional
format described here: http://emis.mi.sanu.ac.rs/ZMATH/zmath/en/help/search/
temporary format is apparently eight digits. Anything else is an error
]]
local function zbl (id)
         local handler = cfg.id_handlers['ZBL'];
        local err cat = ';
         if id:match('^%d%d%d%d%d%d%d%d$') then
-- is this identifier using temporary format?
                add maint cat ('zbl');
-- yes, add maint cat
         elseif not id:match('^%d?%d?%d?%d%.%d%d%d%d%d$') then
-- not temporary, is it normal format?
                err cat = ' ' .. set error( 'bad zbl' );
-- no, set an error message
         end
        return external link id ({link=handler.link, label=handler.label,
q=handler.q, redirect=handler.redirect,
prefix=handler.prefix,id=id,separator=handler.separator,
encode=handler.encode}) .. err cat;
end
--==========================<< I N T E R F A C E G F U N C T I O N S
>>==========================================
--[[--------------------------< B U I L D _ I D _ L I S T >--------------------
--------------------------------------
Takes a table of IDs created by extract_ids() and turns it into a table of
formatted ID outputs.
```
inputs:

id list – table of identifiers built by extract ids()

 options – table of various template parameter values used to modify some manually handled identifiers

#### ]]

```
local function build id list( id list, options )
        local new list, handler = \{\};
        local function fallback(k) return { index = function(t,i) return
cfg.id handlers[k][i] end } end;
         for k, v in pairs( id_list ) do
-- k is uc identifier name as index to cfg.id handlers; e.g.
cfg.id_handlers['ISBN'], v is a table
                 -- fallback to read-only cfg
                handler = setmetatable(\{ ['id'] = v, ['access'] =
options.IdAccessLevels[k] }, fallback(k) );
                 if handler.mode == 'external' then
                         table.insert( new_list, {handler.label,
external link id( handler ) } );
                 elseif handler.mode == 'internal' then
                         table.insert( new_list, {handler.label,
internal link id( handler ) } );
                 elseif handler.mode ~= 'manual' then
                         error( cfg.messages['unknown_ID_mode'] );
                 elseif k == 'ARXIV' then
                         table.insert( new_list, {handler.label, arxiv( v,
options.Class ) } );
                 elseif k == 'ASIN' then
                         table.insert( new_list, {handler.label, asin( v,
options.ASINTLD ) } );
                 elseif k == 'BIBCODE' then
                         table.insert( new_list, {handler.label, bibcode( v,
handler.access ) } );
                 elseif k == 'BIORXIV' then
                         table.insert( new_list, {handler.label, biorxiv( v )
} );
                 elseif k == 'CITESEERX' then
                         table.insert( new_list, {handler.label, citeseerx( v
) } );
                 elseif k == 'DOI' then
                         table.insert( new_list, {handler.label, doi( v,
options.DoiBroken, handler.access ) } );
                 elseif k == 'EISSN' then
                         table.insert( new_list, {handler.label, issn( v, true
) } ); -- true distinguishes eissn from issn
                 elseif k == 'HDL' then
                         table.insert( new_list, {handler.label, hdl( v,
handler.access ) } );
                 elseif k == 'ISBN' then
                        local ISBN = internal link id( handler );
```

```
 local check;
                             local err_type = '';
                            check, err type = isbn(v);
                             if not check then
                                     if is set(options.IgnoreISBN) then
-- ISBN is invalid; if |ignore-isbn-error= set
                                              add maint cat ('ignore isbn err');
-- ad a maint category
else in the control of the control of the control of the control of the control of the control of the control o
                                               ISBN = ISBN .. set_error( 'bad_isbn',
{err_type}, false, " ", "" ); -- else display an error message
end and the contract of the contract of the contract of the contract of the contract of the contract of the co
                            elseif is set(options.IgnoreISBN) then
-- ISBN is OK; if |ignore-isbn-error= set
                                     add_maint_cat ('ignore isbn err');
-- because | ignore-isbn-error= unnecessary
end and the control of the control of the control of the control of the control of the control of the control o
                             table.insert( new_list, {handler.label, ISBN } );
                   elseif k == 'ISMN' then
                            table.insert( new list, {handler.label, ismn( v ) }
);
                  elseif k == 'ISSN' then
                            table.insert( new list, {handler.label, issn( v ) }
);
                   elseif k == 'JFM' then
                             table.insert( new_list, {handler.label, jfm( v ) } );
                   elseif k == 'LCCN' then
                            table.insert( new list, {handler.label, lccn( v ) }
);
                  elseif k == 'MR' then
                            table.insert( new list, {handler.label, mr( v ) } );
                   elseif k == 'OCLC' then
                            table.insert( new list, {handler.label, oclc( v ) }
);
                  elseif k == '0L' or k == '0LA' then
                             table.insert( new_list, {handler.label, openlibrary(
v, handler.access ) } );
                  elseif k == 'PMC' then
                             table.insert( new_list, {handler.label, pmc( v,
options.Embargo ) } );
                   elseif k == 'PMID' then
                             table.insert( new_list, {handler.label, pmid( v ) }
);
                   elseif k == 'S2CID' then
                             table.insert( new_list, {handler.label, s2cid( v,
handler.access ) } );
                  elseif k == 'SBN' then
                            local SBN = internal link id (handler);
                             local check;
-- boolean validation result
                            local err type = ';
```
check, err type = sbn  $(v)$ ; if not check then SBN = SBN .. set error( 'bad sbn', {err\_type}, false, " ", "" ); -- display an error message end and the control of the control of the control of the control of the control of the control of the control o table.insert( new\_list, {handler.label, SBN } ); elseif k == 'SSRN' then table.insert( new list, {handler.label, ssrn( v ) } ); elseif k == 'USENETID' then table.insert( new\_list, {handler.label, usenet\_id( v ) } ); elseif k == 'ZBL' then table.insert( new list, {handler.label, zbl( v ) } ); else error( cfg.messages['unknown manual ID'] ); end end local function comp( a, b ) -- used in following table.sort() return  $a[1]:lower() < b[1]:lower()$ ; end table.sort( new\_list, comp ); for k, v in ipairs( new\_list ) do new list[k] =  $v[2]$ ; end return new\_list; end --[[--------------------------< E X T R A C T \_ I D S >--------------------------------------------------------------- Populates ID table from arguments using configuration settings. Loops through cfg.id\_handlers and searches args for any of the parameters listed in each cfg.id handlers['...'].parameters. If found, adds the parameter and value to the identifier list. Emits redundant error message is more than one alias exists in args ]] local function extract\_ids( args ) local id list =  $\{\}$ ; -- list of identifiers found in args for k, v in pairs( cfg.id\_handlers ) do -- k is uc identifier name as index to cfg.id handlers; e.g. cfg.id\_handlers['ISBN'], v is a table  $v =$  select one( args, v.parameters, 'redundant parameters' ); -- v.parameters is a table of aliases for k; here we pick one from args if present if is set(v) then id list[k] = v; end

```
-- if found in args, add identifier to our list
         end
         return id_list;
```
end

--[[--------------------------< E X T R A C T \_ I D \_ A C C E S S \_ L E V E L S >--------------------------------------

Fetches custom id access levels from arguments using configuration settings. Parameters which have a predefined access level (e.g. arxiv) do not use this function as they are directly rendered as free without using an additional parameter.

access-level values must match the case used in cfg.keywords\_lists['idaccess'] (lowercase unless there is some special reason for something else)

]]

```
local function extract id access levels( args, id list)
         local id accesses list = \{\};
          for k, v in pairs( cfg.id_handlers ) do
                  local access param = v \cdotcustom access;
-- name of identifier's access-level parameter
                  if is set(access param) then
                           local access level = args[access~param];-- get the assigned value if there is one
                           if is set (access level) then
                                    if not in array (access level,
cfg.keywords lists['id-access']) then -- exact match required
                                              table.insert( z.message_tail, {
set error( 'invalid_param_val', {access_param, access_level}, true ) } );
                                             access level = nil;
-- invalid so unset
end and the contract of the contract of the contract of the contract of the contract of the contract of the co
                                    if not is set(id list[k]) then
-- identifer access-level must have a matching identifier
                                              table.insert( z.message_tail, {
set error( 'param access requires param', {k:lower()}, true ) } );
param name is uppercase in cfg.id handlers (k); lowercase for error message
end and the contract of the contract of the contract of the contract of the contract of the contract of the co
                                    id\_accesses\_list[k] =cfg.keywords_xlate[access_level]; -- get translated
keyword
                            end
                   end
          end
         return id accesses list;
end
```
--[[-------------------------< S E T \_ S E L E C T E D \_ M O D U L E S >--------------------------------------

Sets local cfg table and imported functions table to same (live or sandbox) as that used by the other modules.

]]

```
local function set selected modules (cfg_table_ptr, utilities page_ptr)
        cfg = cfg table ptr;
        is set = utilities page ptr.is set;
-- import functions from select Module:Citation/CS1/Utilities module
        in array = utilities page ptr.in array;
        set error = utilities page ptr.set error;select one = utilities page ptr.select one;
        add maint cat = utilities page ptr.add maint cat;substitute = utilities page ptr.substitute;make_wikilink = utilities page ptr.makewikilink;z = utilities page ptr.z;
-- table of tables in Module:Citation/CS1/Utilities
end
--[[-------------------------< E X P O R T E D F U N C T I O N S >--------
----------------------------------
]]
return {
        build id list = build id list,
        extract ids = extract ids,
        extract id access levels = extract id access levels,
        is embargoed = is embargoed;
        set selected modules = set selected modules;
         }
```
Project Management Committee

one hundredth of an acre (0.004 ha)

accreted sediment in a river course or estuary, including both lateral (point-bars) and medial (braidbars). Chars (or sand bars) emerge as islands within the river channel (island chars) or as attached land to the riverbanks (attached chars), create new opportunities for temporary settlements and agriculture.

actions taken to prevent or repair the deterioration of water management infrastructure and to keep the physical components of a water management system in such a state that they can serve their

intended function.

Retrieved from ["https://www.bluegoldwiki.com/index.php?title=Module:Citation/CS1/Identifiers&oldid=3524](https://www.bluegoldwiki.com/index.php?title=Module:Citation/CS1/Identifiers&oldid=3524)"

### **Namespaces**

- [Module](https://bluegoldwiki.com/index.php?title=Module:Citation/CS1/Identifiers)
- [Discussion](https://bluegoldwiki.com/index.php?title=Module_talk:Citation/CS1/Identifiers&action=edit&redlink=1)

### **Variants**

This page was last edited on 23 August 2020, at 06:04.

## **Blue Gold Program Wiki**

The wiki version of the Lessons Learnt Report of the Blue Gold program, documents the experiences of a technical assistance (TA) team working in a development project implemented by the Bangladesh Water Development Board (BWDB) and the Department of Agricultural Extension (DAE) over an eight+ year period from March 2013 to December 2021. The wiki lessons learnt report (LLR) is intended to complement the BWDB and DAE project completion reports (PCRs), with the aim of recording lessons learnt for use in the design and implementation of future interventions in the coastal zone.

- [Privacy policy](https://bluegoldwiki.com/index.php?title=My_wiki:Privacy_policy)
- [About Blue Gold Program Wiki](https://bluegoldwiki.com/index.php?title=My_wiki:About)
- [Disclaimers](https://bluegoldwiki.com/index.php?title=My_wiki:General_disclaimer)

Developed and maintained by Big Blue Communications for Blue Gold Program

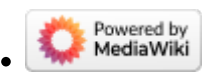

[Blue Gold Program Wiki](https://bluegoldwiki.com/index.php?title=Blue_Gold_Lessons_Learnt_Wiki)